Лекція №2 Потокові класи мови  $C++$ 

## **■ Потокові класи мови С++**

- *■ 2.1 Мета роботи*
- *■ 2.2 Вказівки щодо організації самостійної роботи студентів*
- Якщо формат виводу, використовуваний за умовчанням, не влаштовує програміста, він може скоригувати його за допомогою методів класів вводу / виводу, прапорів форматування і так званих маніпуляторів. Про це розповідається далі.

## **■ Форматування даних**

- У потокових класах форматування виконується трьома способами - за допомогою прапорів, маніпуляторів і форматуючих методів.
- **■ Прапори і форматуючі методи**
- *■ Прапори* являють собою окремі біти, об'єднані в поле *x\_f1ags* типу long класу ios. Прапори перераховані в табл. 10.1.
- **■ Таблиця 10.1.** Прапори форматування

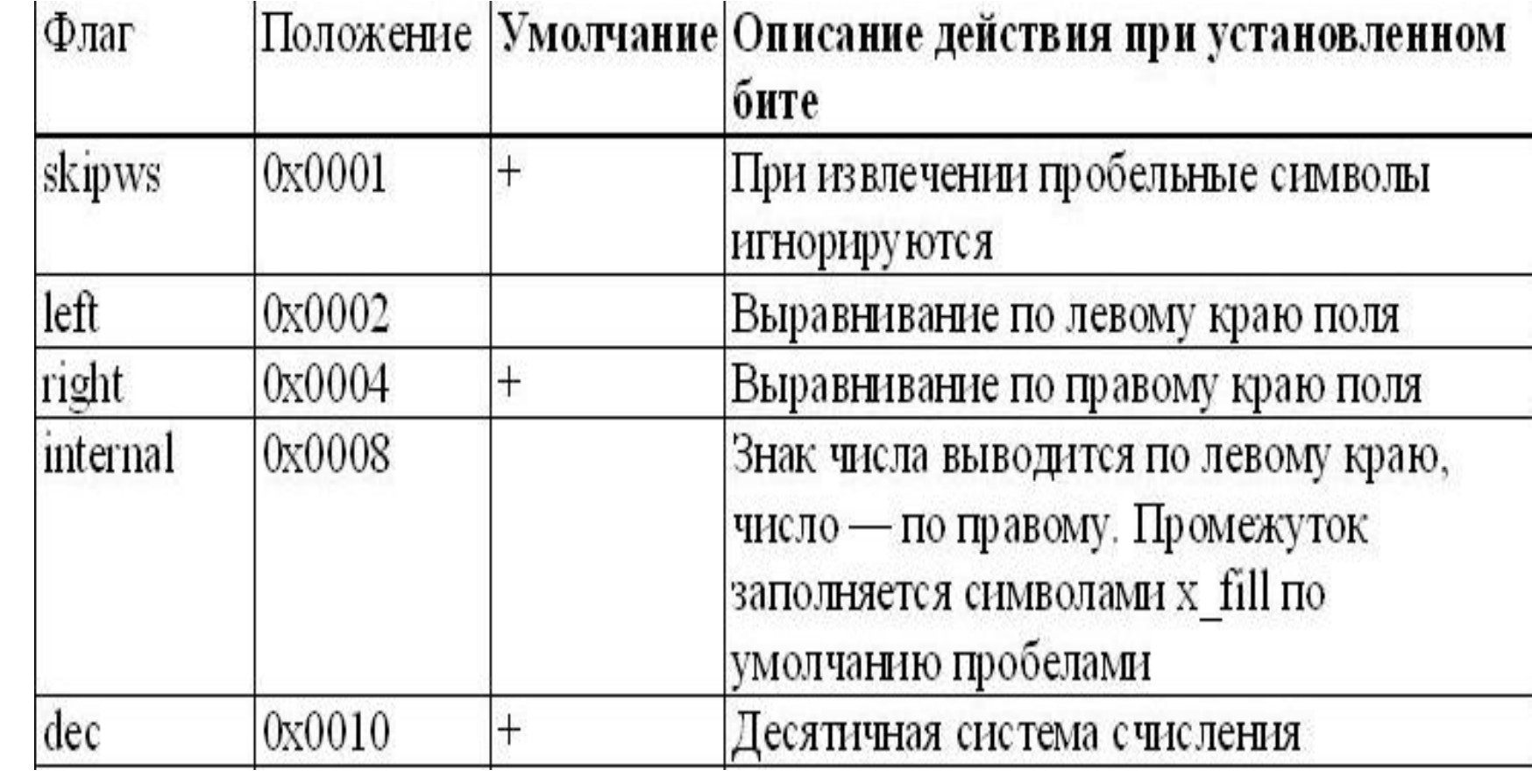

w

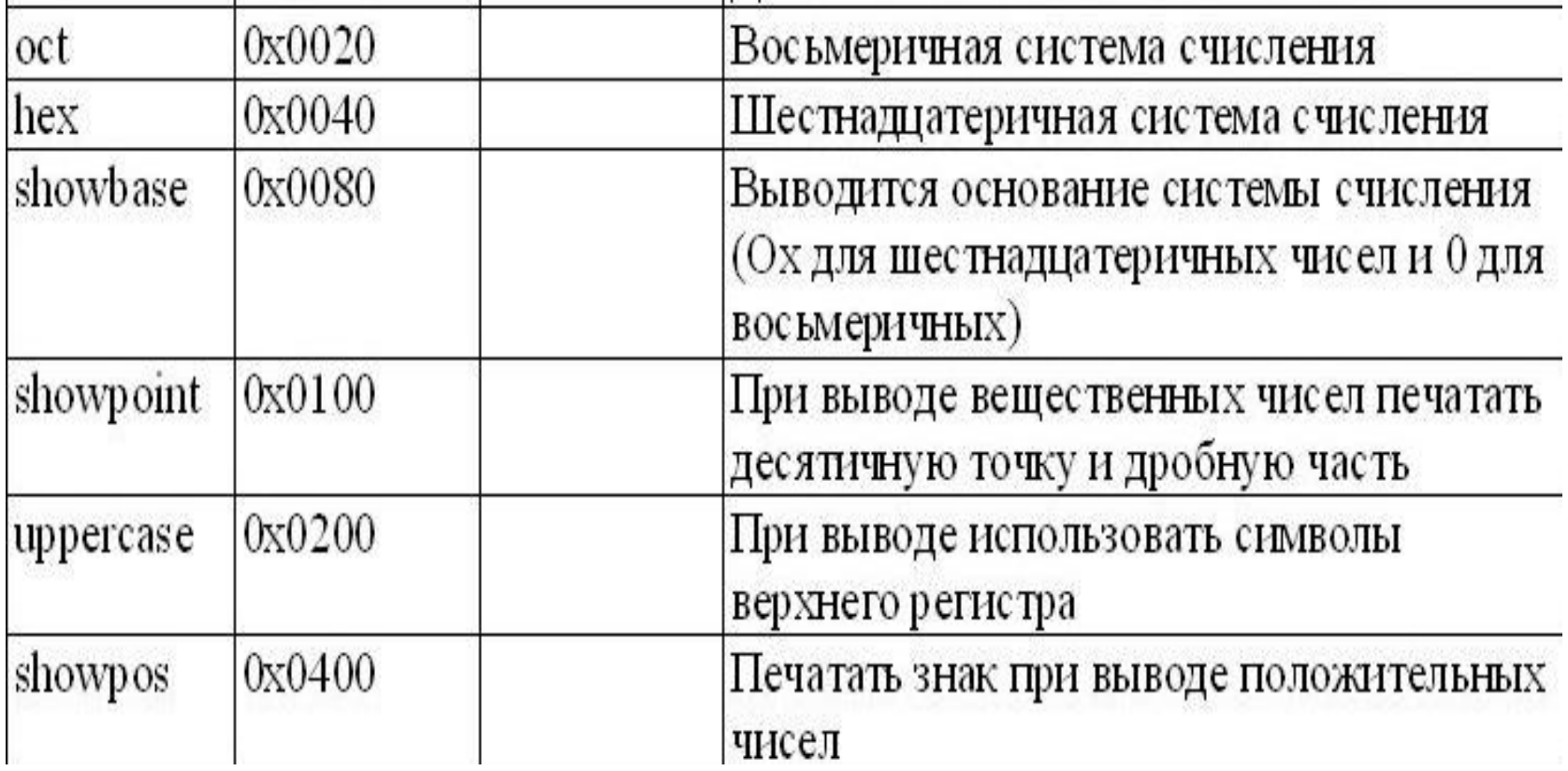

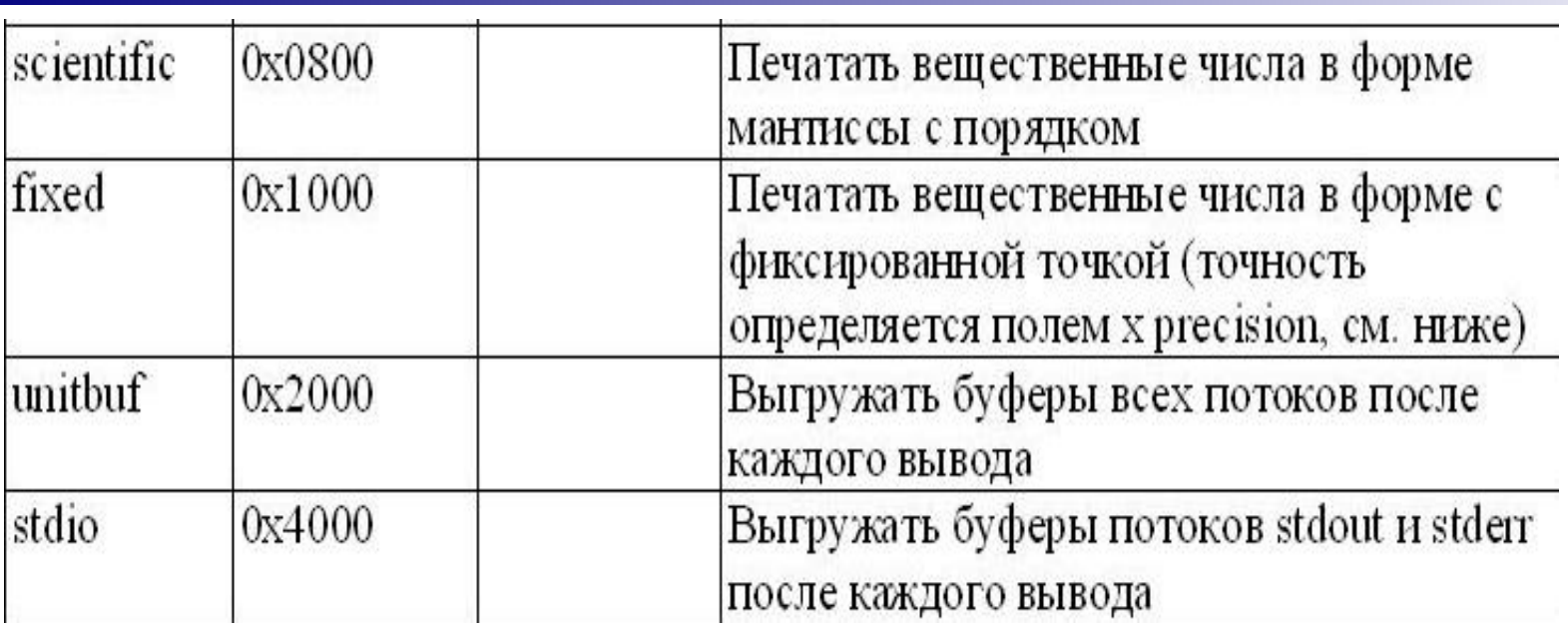

## ■ ПРИМІТКА

- Прапори (left, right i internal), (dec, oct i hex), a також (scientific і fixed) взаємно виключають один одного, тобто в кожен момент може бути встановлений тільки один прапор з кожної групи.
- Для управління прапорами в класі ios є методи flags, setf і unsetf:

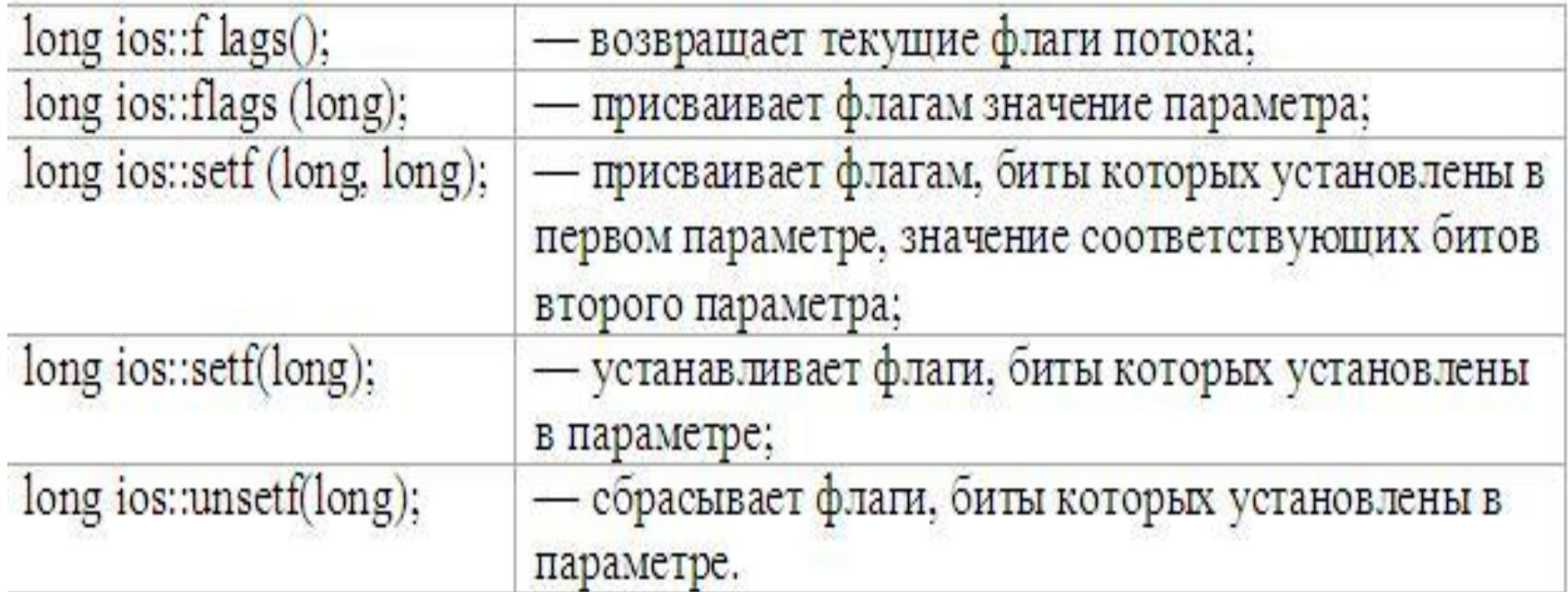

Всі функції повертають колишні прапори потоку. Наприклад, якщо спочатку задати вирівнювання по правому полю:

cout.setf(ios:: right);

- а потім необхідно вивести інформацію вирівняну по лівому полю, то спочатку необхідно скинути прапор вирівнювання потоку виводу по правому полю: cout.unsetf(ios::right);
- а потім встановити прапор вирівнювання по лівому полю
- cout.setf(ios::left);
- Крім прапорів, для форматування використовуються наступні поля класу ios:

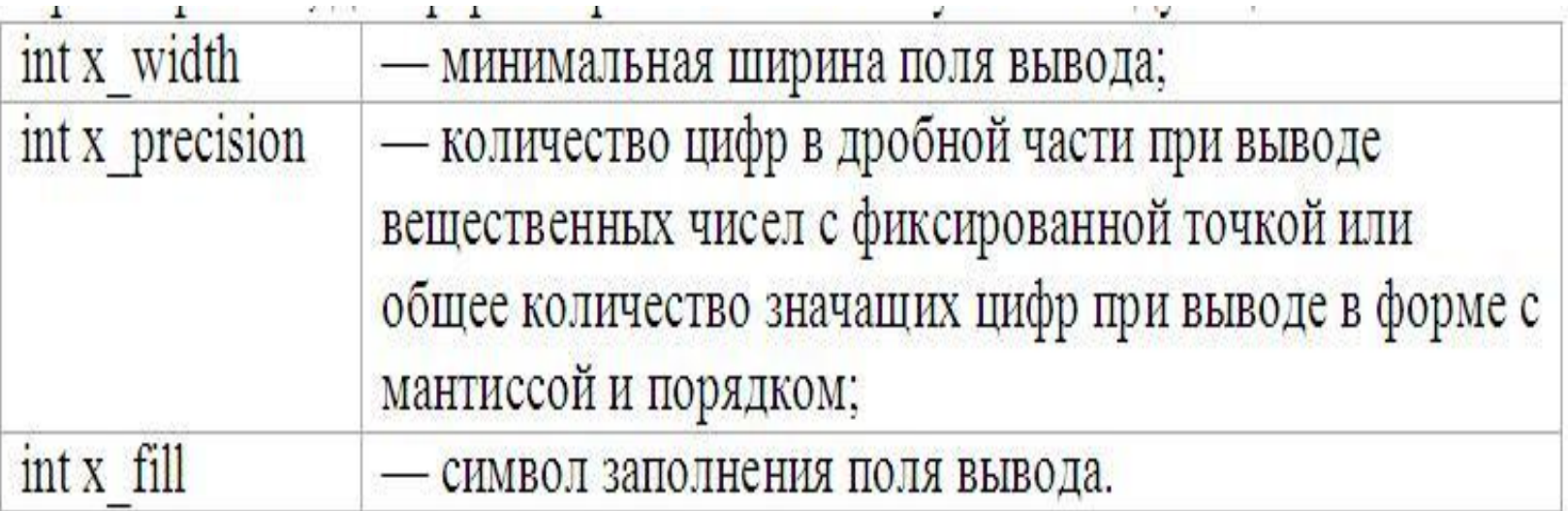

Для управління цими полями використовуються методи width, precision і fill:

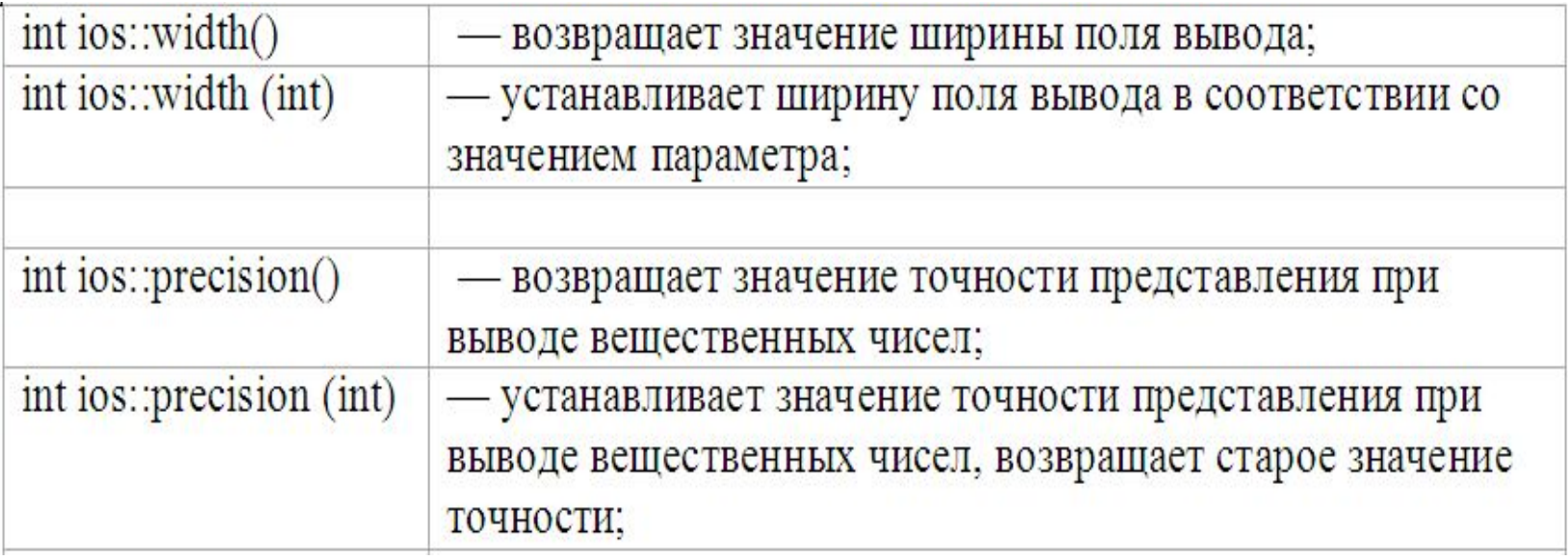

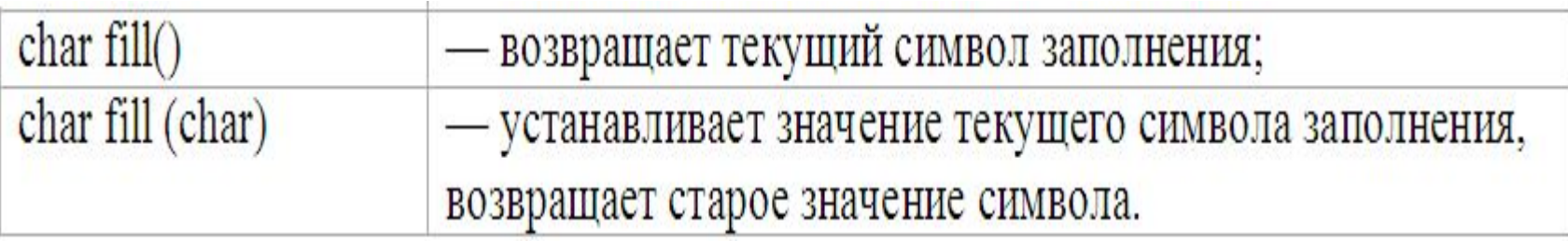

Перед установкою деяких прапорів потрібно скинути прапори, які не можуть бути встановлені одночасно з ними. Для цього зручно використовувати другим параметром методу setf перераховані нижче статичні константи класу ios: adjustfield (left | right | internal) basefield (dec | oct | hex) floatfield (scientific | fixed)

- Приклад форматування при виводі за допомогою прапорів і методів:
- Нехай у масиві структур зберігатиметься інформація про успішність студентів, яку необхідно вивести на екран у зручному для користувача вигляді.
- #include <iostream>
- using namespace std;
- $\Box$  const int n=2;
- //Створимо структуру для зберігання інформації про студентів з
- //двома полями ПІБ та середній бал успішності
- struct Tstudent

■ {

- char FIO[20];
- float bal;
- }StudetnPotok[n]={"Petrov",3.5,"Sidorov",5.0/3};
- int main (int argc, char  $*$  const argv[])
- {
- // Наступний фрагмент коду ілюструє форматування потоку виводу
- $for(int i=0; i\leq n; i++)$
- {
- //Форматування за допомогою методів потоку
- cout.unsetf(ios::right);//скидаємо прапор потоку вирівнювання
- по правому
- //полю (це необхідно зробити обов'язково якщо до е
	- // того прапор був встановлений)
- cout.setf(ios::left);//встановити прапор вирівнювання по лівому полю
- cout.fill('.');// задаємо символ заповнювач cout.setf(ios::fixed);//встановити прапор
- виведення числа з фіксованою точкою
- // наступні два рядки встановлюють формат виведення чисел у вигляді
- // мантиси з порядком
- $\blacksquare$  // cout.setf(ios::scientific);//встановити прапор виведення числа у форматі
- // мантиси з порядком
- $\blacksquare$  // cout.unsetf(ios::fixed);//скидає прапор виведення числа з фіксованою
- //точкою (це необхідно зробити обов'язково якщо до цього прапор був
- //встановлений)
- $\text{cout.precision}(3)$ ;//задаємо точність (кількість чисел після
- //коми або кількість значущих чисел)
- cout.width $(15)$ ; // задати поле виведення під поле 20 символів.
- //параметр який необхідно вказувати кожен раз для виведення
- $\blacksquare$  cout  $\ll$ StudetnPotok[i].FIO;//виводимо прізвище
- cout.setf(ios::right);//задаємо виведення по правому
- //параметр який необхідно вказувати кожен раз для виведення
- cout <<StudetnPotok[i].FIO;//виводимо прізвище
- $\text{cout}.\text{setf}($ ios::right);//задаємо виведення по правому полю
- $\text{cout}$ .width $(10)$ ;//задаємо кількість символів під виведення числа
- $\blacksquare$  cout.fill('');//змінюємо символ заповнювач ■ cout<<StudetnPotok[i].bal;
- виведення
- cout <<StudetnPotok[i].FIO;// виводимо прізвище
- $\text{cout}.\text{setf}($ ios::right);//задаємо виведення по правому полю
- $\text{cout}$ .width $(10)$ ;//задаємо кількість символів під виведення числа
- $\blacksquare$  cout.fill('');//міняємо символ заповнювач cout<<StudetnPotok[i].bal;
- $\Box$  cout << '\n';
- $\}$  $\overline{\phantom{a}}$
- cin.get();  $\overline{\phantom{a}}$
- return 1;  $\overline{\phantom{a}}$
- $\blacksquare$
- ИЦей фрагмент виведе на екран наступний результат:
- Petrov.........\_\_\_\_\_\_\_\_\_3.500
- Sidorov........ 1.667